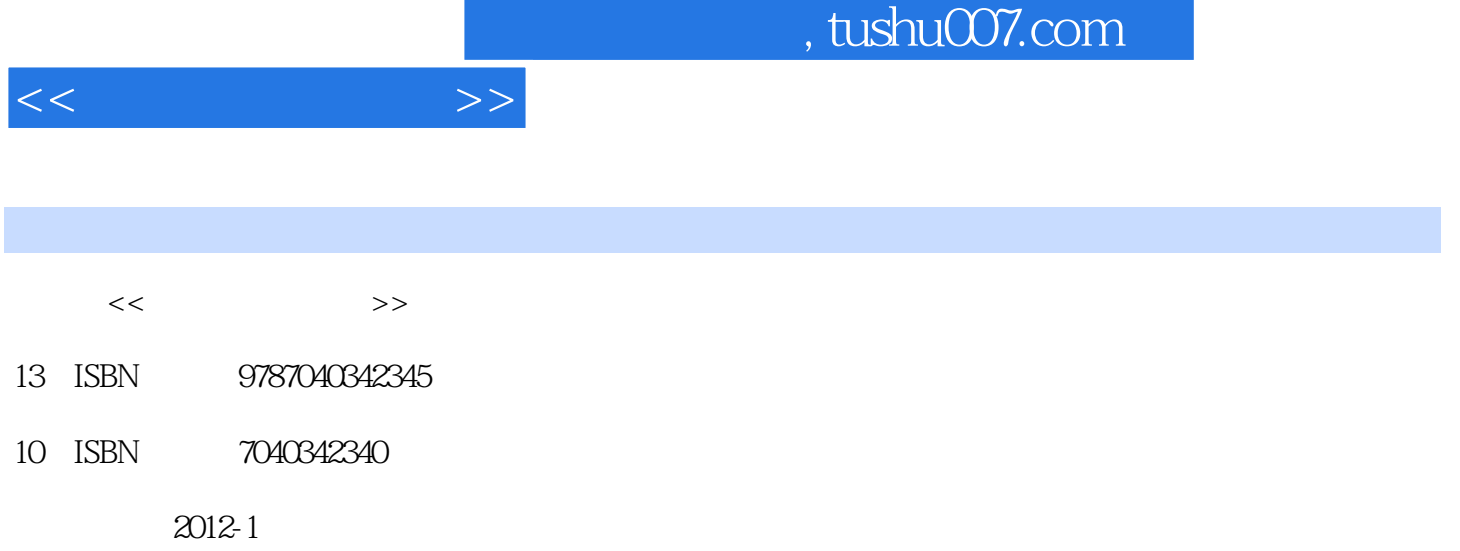

页数:245

PDF

更多资源请访问:http://www.tushu007.com

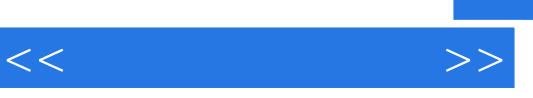

 $\alpha$  +  $\alpha$  +  $\alpha$ 

 $\alpha$  +  $\alpha$  +  $\beta$  +  $\beta$ 

*Page 2*

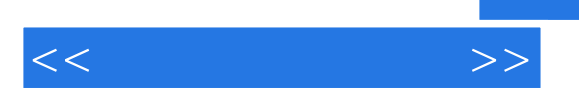

BL-420 RM6240 WebChart-400  $BI - 2000$ 

Langendorff

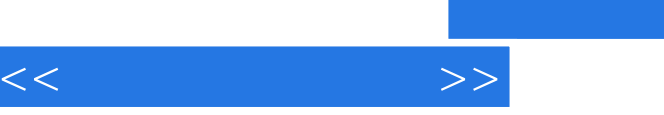

, tushu007.com

ABO

DIC STATES STATES STATES STATES STATES STATES STATES STATES STATES STATES STATES STATES STATES STATES STATES STATES STATES STATES STATES STATES STATES STATES STATES STATES STATES STATES STATES STATES STATES STATES STATES S

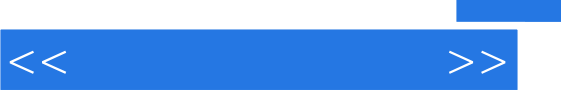

## and tushu007.com

## $3.$  $\mathcal{D}$  $4.$

 $u$  ,  $u$  ,  $u$  ,  $u$  ,  $u$  在"实验步骤"下拉列表有"流态"下拉列表和"渗出"选项。  $\mathfrak{u}$  , we are  $\mathfrak{v}$ 

 $\alpha$ , where  $\alpha$  is the contract of  $\alpha$  $\frac{1}{\sqrt{2}}$  , and  $\frac{1}{\sqrt{2}}$  , and  $\frac{1}{\sqrt{2}}$  , and  $\frac{1}{\sqrt{2}}$  , and  $\frac{1}{\sqrt{2}}$  , and  $\frac{1}{\sqrt{2}}$  , and  $\frac{1}{\sqrt{2}}$  , and  $\frac{1}{\sqrt{2}}$  , and  $\frac{1}{\sqrt{2}}$  , and  $\frac{1}{\sqrt{2}}$  , and  $\frac{1}{\sqrt{2}}$  , and  $\frac{1}{\sqrt{2}}$ 

 $\alpha$  and  $\beta$  $\alpha$  $\alpha$  ;  $\alpha$  ;  $\alpha$ atabase video 录像分析:点击"录像分析"按钮,系统调出录像图像到视频区域中。  $\alpha$  and  $\alpha$  and  $\alpha$  and  $\alpha$  and  $\alpha$  $\alpha$ , and  $\alpha$ 

 $\alpha$  $\alpha$  and  $\alpha$  and  $\alpha$  and  $\alpha$  and  $\alpha$  is  $\alpha$ Excel  $\alpha$  , and  $\alpha$  , and  $\alpha$  , and  $\alpha$  , and  $\alpha$  ,  $\alpha$  ,  $\$ 

 $1.$  $2$   $\cdot$   $\cdot$   $\cdot$   $\cdot$   $\cdot$  $3$  $\alpha$  and  $\alpha$  are  $\alpha$ 

 $4$  10μm 4.免疫组化分析 (1)测量控制功能有"自动测量"和"手动测量"两种测量模式。

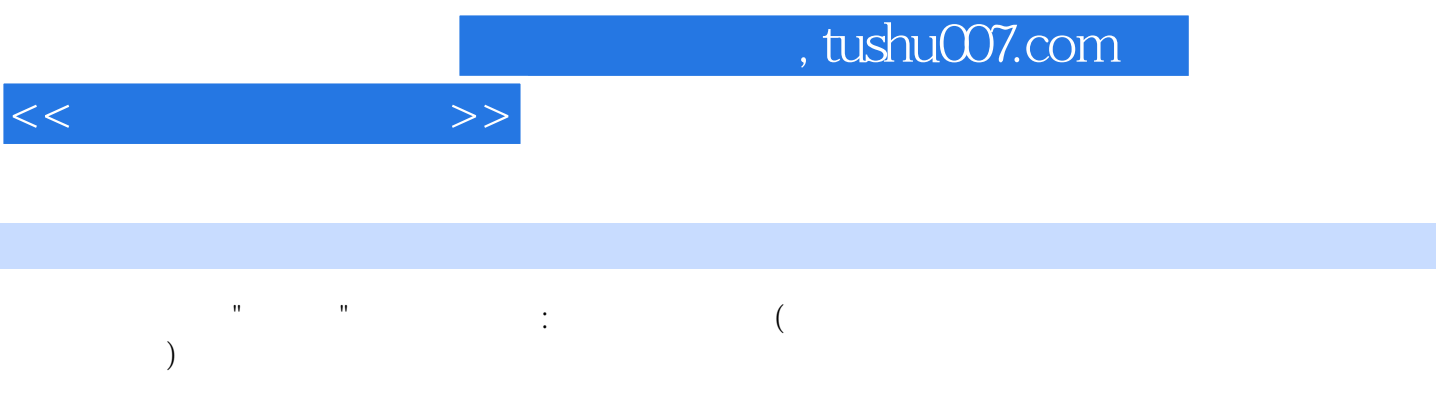

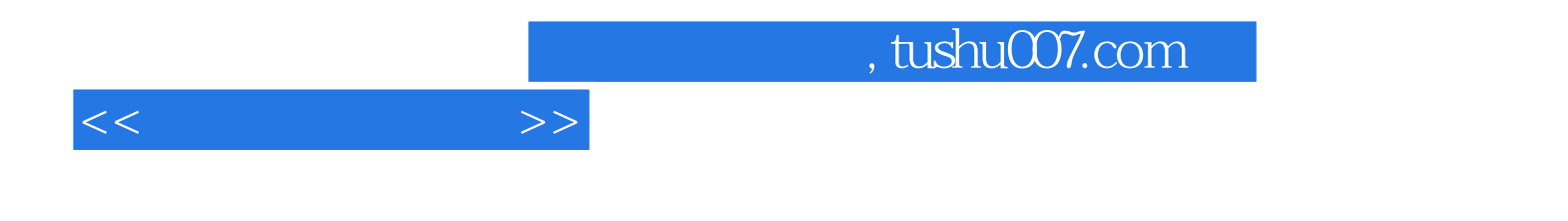

本站所提供下载的PDF图书仅提供预览和简介,请支持正版图书。

更多资源请访问:http://www.tushu007.com